## Instrukcja obsługi – Piloty

1. Obsługa - przed rozpoczęciem zgromadzenia każdy uczestnik otrzymuje swój indywidualny pilot z przydzielonym numerem.

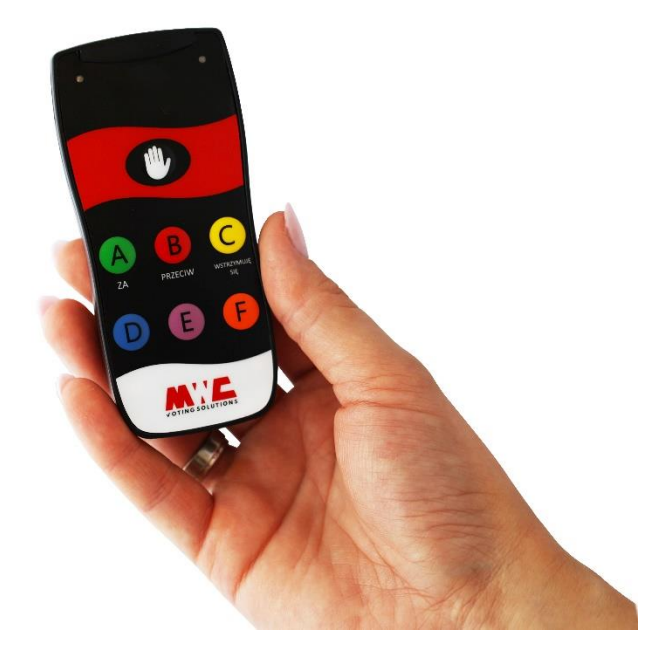

- 2. Rozpoczęcie głosowania W trakcie obrad, firma obsługująca głosowania, na polecenie Przewodniczącego wywołuje/rozpoczyna głosowania. Po rozpoczęciu głosowania trwa zbieranie głosów.
	- **Aby oddać głos należy wcisnąć jeden z przycisków - ZA / PRZECIW / WSTRZYMUJĘ SIĘ** na pilocie. Poprawne oddanie głosu symbolizuje **zielona migająca lampka** w lewym górnym narożniku na pilocie. Podczas każdego głosowania każdy uczestnik posiada tylko jeden głos do oddania. Pierwszy poprawnie wciśnięty przycisk to oddany głos.

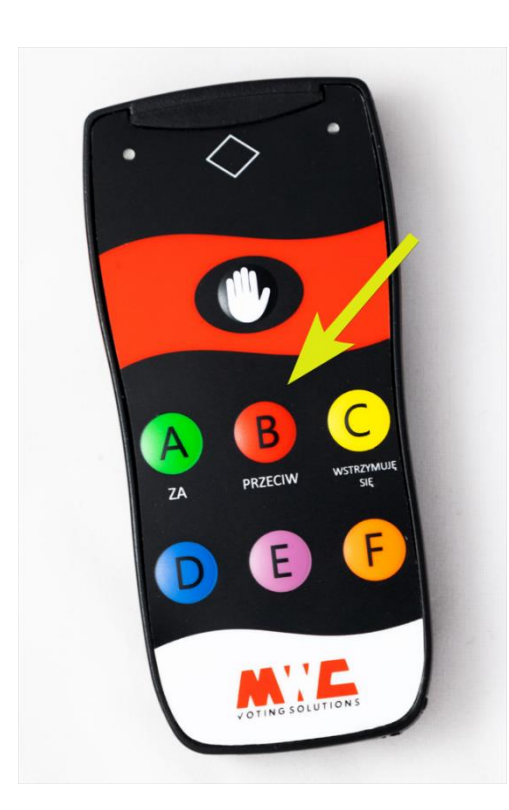

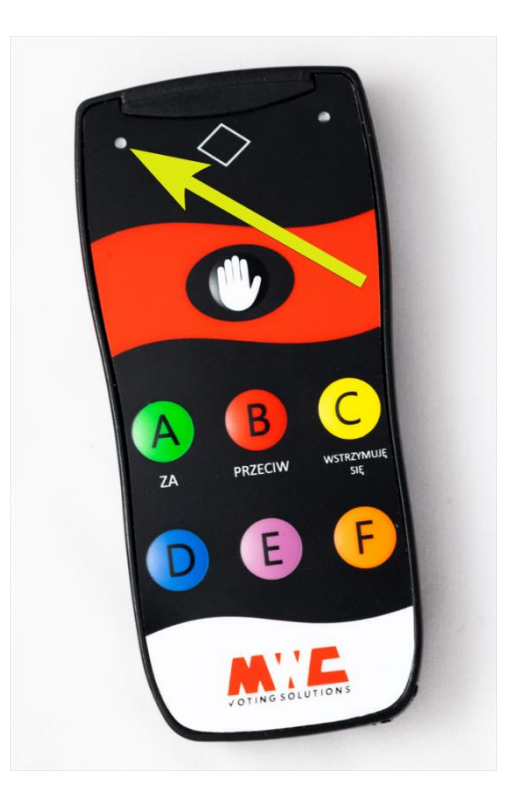

3. Zakończenie głosowania – na polecenie przewodniczącego zamyka się głosowanie. W tym momencie na ekranie przewodniczącego pojawią się wyniki. Wyniki głosowania pojawią się również na projektorze znajdującym się na sali obrad, co widzą wszyscy uczestnicy.

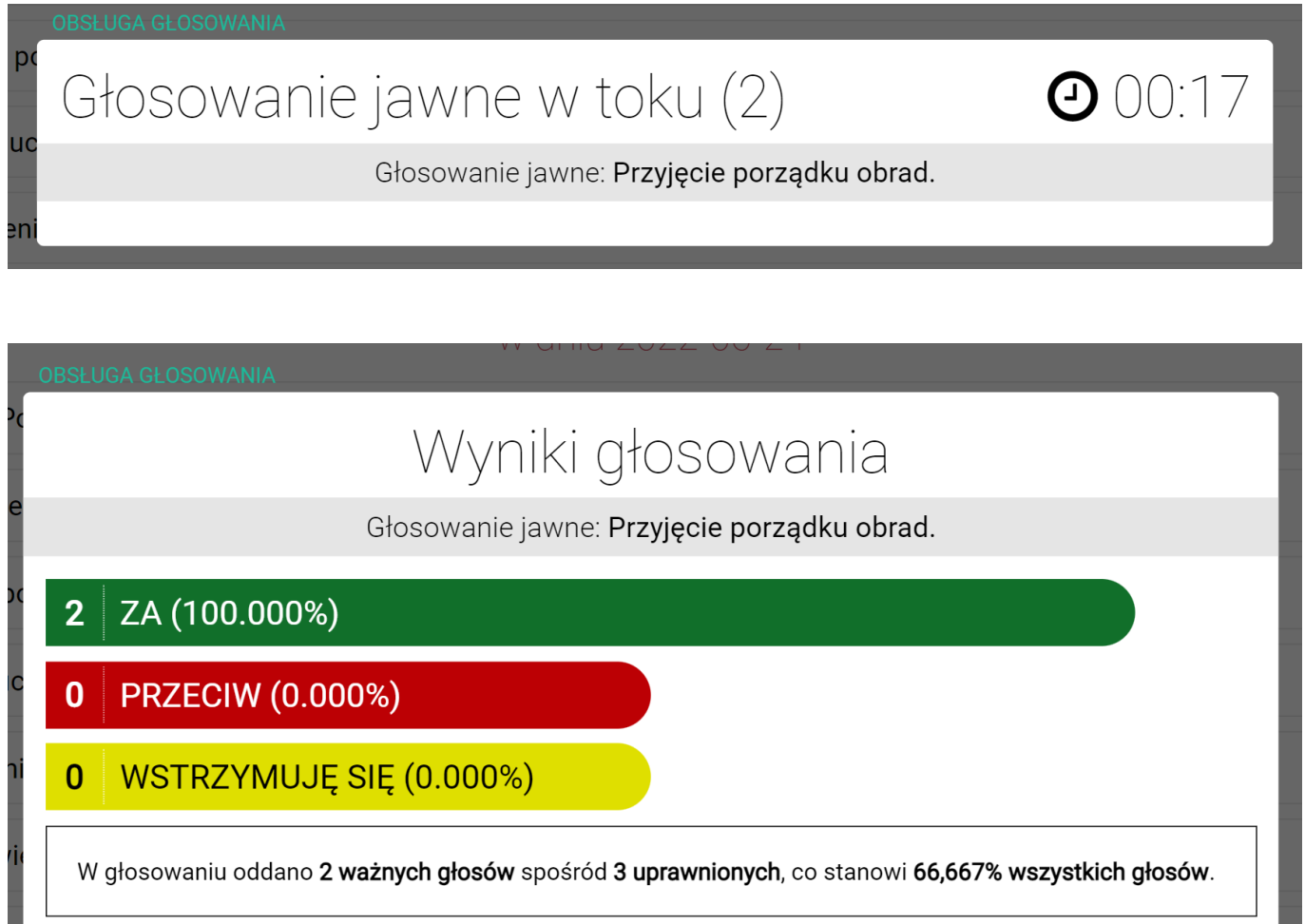

 $\overline{\mathsf{C}}$